#### **PROBLEMA 1**

Sea *P(x)* un polinomio definido para todo el dominio de los reales. Utilice la técnica de diseño divide y vencerás para implementar un algoritmo que devuelva una lista con todas las raíces de dicho polinomio. *Las raíces se definen en forma de intervalos* y deberán ser calculadas con una precisión menor que *p* (para el intervalo *[a, b]* la precisión será *|a - b|*)*.* Se dispone de la función **existenRaices(a, b)** que devuelve *verdadero* si existe al menos una raíz en el intervalo *[a, b]* y *falso* en caso contrario. *El algoritmo implementado deberá buscar en el menor número de intervalos posibles.* 

**Nota:** Utilice las siguientes operaciones del tipo Lista para resolver el problema.

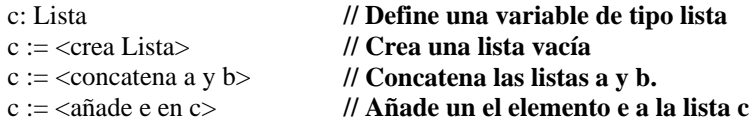

**Ejemplo:** Para el polinomio  $P(x) = x^2 - 6.2*x + 9.25 y$  con precisión 0.001 se obtendría las siguientes raíces:

Raíz 1 -> [2.49951171875, 2.500244140625] Raíz 2 -> [3.699951171875, 3.70068359375]

**Tiempo estimado: 45 minutos. Puntuación: 5 puntos** 

#### **SOLUCION**

```
Clase CalculaRaices hereda EsquemaDyV 
precisión: Real 
func P (x:Real) dev (y: Real) 
 y := x * x - 6.2 * x + 9.25fin 
Clase Intervalo 
  a: Real 
  b: Real 
   proc Intervalo(pa, pb: Entero) 
    a := pab := pb fin 
fClase 
Clase Raiz hereda Intervalo 
Clase Problema hereda Intervalo 
Clase Solucion 
   L: Lista 
fClase 
func dyV (x: Problema) dev (s: Solucion) 
var 
   subproblemas: Array [] de Problemas 
   subsoluciones: Array [] de Soluciones 
alg 
    si esCasoBase(x): 
      s := \text{resuelveCasoBase}(x) otros | 
      subproblems := divide(x) desde i := 1 hasta tamaño(subproblemas) hacer 
        subsolutions[i] := dyV(subproblema) fdesde 
      s =combina(subsoluciones)
   fsi 
fin 
func esCasoBase (x: Problema) deve (b: Lógico) 
alg 
  b := ((|x.a - x.b| < \text{precision}) \bullet \text{No} \text{ existence}(x.a, x.b))fin 
func resuelveCasoBase (p: Problema) dev (s: Solución) 
    raiz: Raiz 
alg 
   s := <nueva Solución>
    si existenRaices(x.a, x.b) : 
     raiz := \langlenueva Raiz(p.a, p.b)>s.l := <añade raiz en s.l>
   fsi 
fin
```

```
func divide (p: Problema) dev (ss: Array [] de Soluciones) 
var 
   med : Real 
   numss :Entero 
alg 
   ss := \langle Array [1..2] \text{ de Solutions} \ranglemed = (p.a + p.b) / 2ss[1] := \langlenuevo Problema(p.a, med)>
   ss[2] := \langlenuevo Problema(med, p.b)>
fin 
func combina (ss: Array [] de Solcuciones) dev (s: Solucion) 
   s := <nueva Solución>
   s.l := <concatena ss[1].l y ss[2].l>
fin 
func resuelve(a, b: Real) dev (raices: Lista) 
var 
   p: Problema 
   s: Solución 
alg 
   s := \langlenueva Solucion()>
    p := <nuevo Problema(a, b)> 
   s := dyv(p) raices := s.l 
fin
```
fClase

# **PROBLEMA 2**

El alcalde de un determinado pueblo dispone de un presupuesto para realizar las diversas actividades que estaban contempladas en su programa electoral. Con el fin de maximizar el número de habitantes que se vean beneficiados por esas medidas, los asesores pretenden diseñar un algoritmo de programación dinámica para escoger aquellas actividades que hagan máximo el número de habitantes que se verían afectados por dicha actividad.

**Ejemplo**: La siguiente tabla muestra un ejemplo de datos de entrada. Para un presupuesto de 2500 unidades la mejor opción es realizar las actividades 2 y 3, que agruparían 50 habitantes y tendría un coste de 2500 unidades.

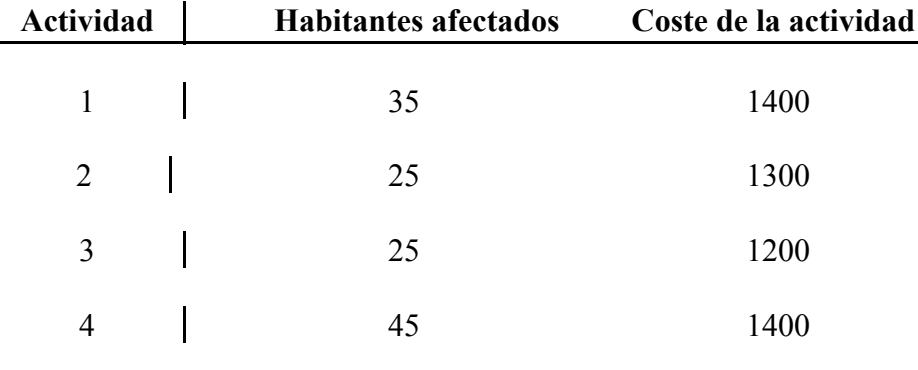

**Presupuesto: 2500**

Teniendo en cuenta que:

- habit[i] representa los habitantes afectados para la actividad i.
- coste[i] representa el coste de realizar la actividad i.
- act representa el número total de actividades que se pueden realizar
- pres representa el presupuesto (en unidades) que dispone el alcalde.
- Para calcular los habitantes afectados por las actividades simplemente se deben sumar los habitantes afectados por cada actividad, es decir, no hace falta contemplar si varias actividades afectan al mismo habitante.
- Las actividades no se pueden fraccionar.

### **Se pide**:

- a) Escriba la ecuación en recurrencia que resuelva este problema.
- b) Realizar un algoritmo de programación dinámica que permita calcular cual es el número máximo de habitantes que pueden beneficiarse para un presupuesto concreto.
- c) Realizar las modificaciones, y añada el código necesario para mostrar por la pantalla la relación de actividades que deben realizarse para alcanzar ese máximo número de habitantes.

```
a) Suponemos que al menos existe una actividad a realizar.
           /
           | 0 si j=0
           | 0 si i=1 y j < coste[i]
PD(i,j) \langle habit[i] si i=1 y j >= coste[i]
           \begin{array}{ll}\n| & \text{PD}(i-1, j) \\
| & \text{maximo}(PD(i-1, j), \\
\end{array} si i>1 y j < coste[i]
           |\text{maximo (PD(i-1, i))}, si i>1 y j >= coste[i]
           | habit[i] + PD(i-1, j-coste[i]))
           \setminusDonde "i" representa el número de actividades disponibles y "j" representa
la cantidad maxíma que se puede invertir en las actividades disponibles.
b)
clase PD_Feb0708
     ...
     funcion PD_Feb0708() dev (max: Entero)
     var
           i,j : Entero
           PD: Array [1..act][0..pres]
     alg
           desde i = 1 hasta act
                 desde j = 0 hasta pres
                      si j = 0 :
                           PD[i][j] := 0| i = 1 y j < \text{coste}[i] :
                            PD[i][j] := 0| i = 1 y j \rangle = \text{coste}[i]:
                            PD[i][j] := habit[i]| i > 1 y j < coste[i] :
                            PD[i][j] := PD[i-1][j]| otras :
                            PD[i][j] := maximo(PD[i-1, j],habit[i] + PD[i-1, j-coste[i]])
                       fsi
                 fdesde
           fdesde
c) // Comienzo apartado c
           i := actj := pres
           mientras i > 1 y j > 0si i = 1 :
                      si PD[i][j] > 0 :
                            escribe "Actividad: " + i
                      fsi
                 | otras :
                      si PD[i][j] != PD[i – 1][j] :
                            j := j - coste[i]escribe "Actividad: " + i
                       fsi
                 fsi
                 i := i - 1fmientras
           // fin apartado c
           max := PD[act, pres]
     fin
```
# **ADA** Examen 1ª Convocatoria Práctica Curso 2007/2008

#### **Asignación de registros en un compilador**

Cuando se desea implementar un programa en alto nivel hace falta un compilador que realice la traducción a código máquina. En la mayoría de los casos, en primer lugar se realiza la traducción a una representación intermedia. Una de las cosas fundamentales para llevar a cabo esta traducción de forma óptima es utilizar el menor número de registros posibles en función de las variables que aparezcan en el código y las relaciones existentes entre las mismas. En cada momento cada una de las variables "vivas" debe estar asignada a un registro determinado. El ciclo de vida de una variable comienza cuando es definida y finaliza cuando es referenciada por última vez. Dos o más variables diferentes podrán tener asignado el mismo registro si no coinciden en ningún momento en su ciclo de vida.

Este problema se puede representar mediante un grafo de forma que cada vértice representa una variable. Dos vértices están conectados si los ciclos de vida de las variables que representan se solapan, es decir, si no pueden compartir el mismo registro.

Se cuenta con *n* variables, cada una de ellas representada por un número entero comprendido entre 0 y *n*-1. Para ubicar *n* variables, en el caso peor se necesitan *n* registros, representados por un entero comprendido entre 0 y *n*-1.

Se desea resolver el problema de asignación de registros a variables de forma que se utilice el menor número de registros posibles, teniendo en cuenta que dos variables que se encuentren conectadas en el grafo no pueden tener asignado el mismo registro.

Se cuenta con la clase *ProblemaRegistros* que contiene el grafo con la información acerca de las conexiones entre las variables, de forma que *grafo[i][j] = true* indica que las variables *i* y *j* están conectadas, es decir, no pueden estar ubicadas en el mismo registro, y *false* en caso contrario. Un ejemplo de la equivalencia entre el grafo y la mostrada en la siguiente figura.

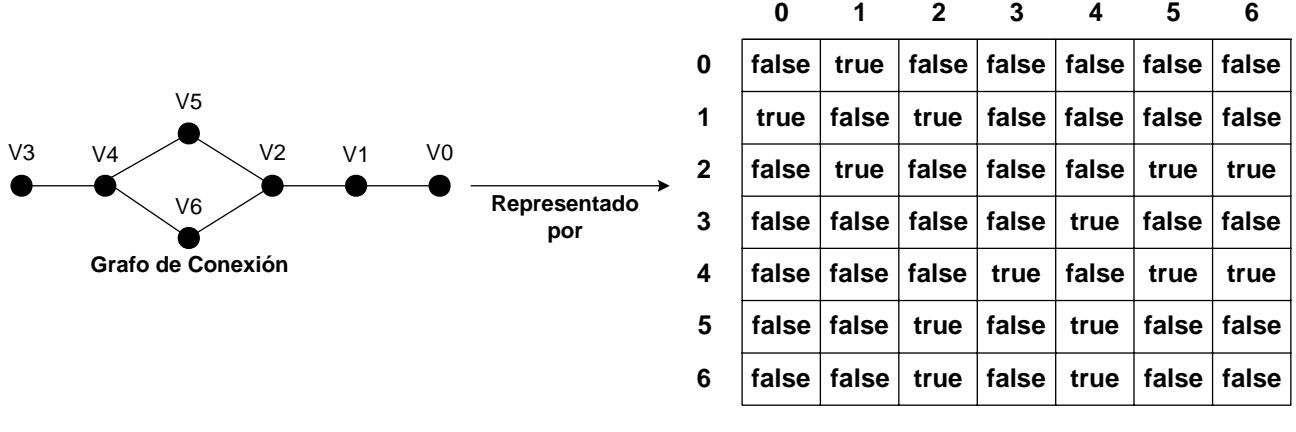

**Matriz del grafo**

### **Problema 1: Asignación de registros en un compilador mediante voraz**

Para resolver este problema mediante **voraz** se va a implementar el siguiente algoritmo**: a cada variable (comenzando por la variable representada por 0) se le asigna un registro válido representado por el menor número posible (se comienza desde el registro 0). Un registro válido para una variable** *v* **es aquél que no esté ya asignado a ninguna de las variables conectadas a** *v***.** 

Se va a diseñar la clase *RegistrosVoraz*, la cual posee el siguiente conjunto de atributos:

- **boolean** [][] grafo: grafo que representa el problema y proporciona información acerca de las conexiones entre las variables.
- **int** numVariables: número de variables del problema.
- **int** variableActual: variable que se estudia en cada paso del algoritmo voraz para proceder a su ubicación en uno de los registros.
- **int** registroSeleccionado: registro seleccionado para ubicar la variable actual en cada paso del algoritmo voraz.
- **int**[] asignacionRegistros: array donde se almacena la solución, es decir, la ubicación de cada variable en un registro, de forma que *asignacionRegistros[var] = reg* indica que la variable *var* se ubicará en el registro *reg*. Se va completando en cada paso del algoritmo voraz, de forma que al final de la ejecución tendrá la solución completa.

A continuación se muestra la solución al problema anterior utilizando la técnica voraz:

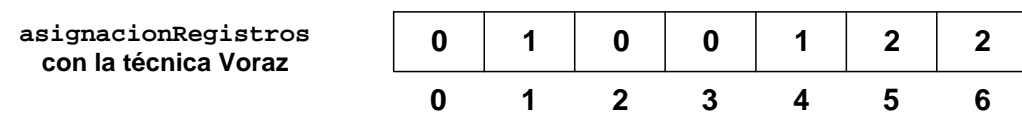

## **Se pide completar la clase** *RegistrosVoraz* **teniendo en cuenta las indicaciones proporcionadas en el enunciado y en la plantilla.**

## **Problema 2: Asignación de registros en un compilador mediante backtracking**

Para obtener una solución donde el número de registro sea mínimo, se propone utiliza el esquema de BtOptimo, donde en cada etapa se asignará un registro a cada una de las variables. Se pide completar los cuadros para obtener una solución que haga uso del mínimo número de registros posibles para el tratamiento de las variables. Utilizando dicha técnica, se obtendrá la asignación mostrada en la siguiente figura:

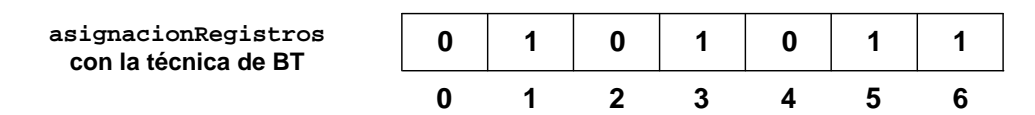

Consideraciones Generales:

- Las soluciones a cada uno de los métodos se escribirán obligatoriamente en los espacios de la plantilla proporcionados para tal fin, y por ello los alumnos no entregarán ningún folio adicional.
- El examen debe escribirse preferiblemente a bolígrafo, pero se aceptarán exámenes escritos a lápiz dejando bajo la responsabilidad del alumno cualquier deterioro que pueda sufrir el texto escrito de esta forma.

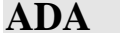

```
APELLIDOS:
NOMBRE: 
TITULACIÓN: DNI: 
public class RegistrosVoraz extends EsquemaVZ implements EstrategiaSolucion { 
     // grafo[i][j] = true --> variables i y j están conectadas (no se 
     // pueden ubicar en el mismo registro)
     boolean [][] grafo; 
     // número de variables
     int numVariables; 
     // Variable que se estudia en cada paso para proceder a su ubicación 
     // en un registro
     int variableActual; 
     // Registro seleccionado para ubicar la variable actual 
     int registroSeleccionado; 
     // Array donde se almacena la solución, es decir, la ubicación de 
     // cada variable, de forma que "asignacionRegistros[var] = reg" 
     // indica que la variable "var" se ubicará en el registro "reg".
     public int[] asignacionRegistros; 
     // Se toman los datos del problema
     public RegistrosVoraz(ProblemaRegistros p) { 
         this.grafo = p.getGrafo(); 
         this.numVariables = this.grafo.length; 
     } 
     // Se inicializa variableActual y se crea asignacionRegistros con el 
     // tamaño adecuado
     public void inicializa(){ 
         variableActual = 0; 
         asignacionRegistros = new int[numVariables]; 
 } 
     // Devuelve cierto en caso de que todas las variables hayan sido 
     // ubicadas en un registro
     public boolean fin(){ 
         return variableActual == numVariables; 
 } 
     public boolean prometedor(){ 
         return true; 
     } 
     public void procesamientoInicial(){ 
 } 
     // Lanza la ejecución del algoritmo voraz
     public void solucion(){ 
         voraz(); 
 } 
     public void procesamientoFinal(){ 
 }
```
**ADA** Examen 1ª Convocatoria Práctica Curso 2007/2008

```
 // Se selecciona un registro para la variableActual teniendo en 
     // cuenta lo indicado en el enunciado. Dicho registro se almacena 
     // en el atributo registroSeleccionado para poder acceder a él en 
     // el método anotaEnSolucion.
    public void seleccionaYElimina(){ 
         boolean enc = false; 
         int registro = 0; 
         while(!enc){ 
             boolean esPosible = true; 
            int \ i = 0; while(esPosible && j < variableActual){ 
                  // Si están conectadas
                  if(grafo[variableActual][j]){ 
                  // Si alguna variable vecina (j) está ubicada en el 
                  // registro analizado, ya no es posible
                      if(registro == asignacionRegistros[j]) 
                          esPosible = false; 
      } 
                 j++; } 
             if(!esPosible) 
                 registro++; 
             else
                 enc = true; 
         } 
         registroSeleccionado = registro; 
 } 
     // Se actualiza asignacionRegistros y variableActual
    public void anotaEnSolucion(){ 
         asignacionRegistros[variableActual] = registroSeleccionado; 
         variableActual++;
```
**ADA** Examen 1ª Convocatoria Práctica Curso 2007/2008

#### *APELLIDOS: NOMBRE: TITULACIÓN: DNI:*

```
public class RegistroBtOptimo extends EsquemaBtOptimo implements EstrategiaSolucion 
\left\{ \right. Solucion sol; 
       Solucion solucionOptima; 
      boolean [][] grafo; 
      int numVariables; 
      public RegistroBtOptimo(ProblemaRegistros p){ 
            grafo = p.getGrafo();
             numVariables = grafo.length; 
       } 
      public void procesamientoInicial() { } 
      public void solucion() { 
       solucionOptima = new SolucionRegistros(numVariables);
                    ((SolucionRegistros)solucionOptima).registrosUtilizados = 
       numVariables; 
       //creamos la solución normal
       sol = new SolucionRegistros(numVariables);
       ((SolucionRegistros)sol).registrosUtilizados = 0; 
       //creamos la primera etapa
       EtapaRegistros etapaReg = new EtapaRegistros(); 
       etapaReq.k = -1;
       btOptimo(etapaReg);
 } 
      public void procesamientoFinal() { } 
      protected boolean esSolucion(Etapa x) { 
       boolean es = ((EtapaRegistros)x).k==numVariables-1; 
       return es; 
       } 
      protected boolean esMejor() {
```
**return** (((SolucionRegistros)sol).registrosUtilizados< ((SolucionRegistros)solucionOptima).registrosUtilizados);

}

```
protected void actualizaSolucion() {
```
# **ADA** Examen 1ª Convocatoria Práctica Curso 2007/2008

```
SolucionRegistros solReg = (SolucionRegistros)sol; 
SolucionRegistros solOptReg = (SolucionRegistros)solucionOptima; 
for(int i=0;i<solOptReg. asignacionRegistros.length;i++){ 
       solOptReg.asignacionRegistros[i]=solReg.asignacionRegistros[i]; 
} 
solOptReg.registrosUtilizados = solReg.registrosUtilizados;
```
}

```
protected Candidatos calculaCandidatos(Etapa x) { 
EtapaRegistros etapaReg = (EtapaRegistros)x; 
CandidatosRegistros cand = new CandidatosRegistros(); 
if(etapaReg.k<numVariables-1){ 
       cand. indice = -1;
 } 
else{ 
        cand.indice = numVariables; 
} 
return cand;
```

```
 } 
     protected boolean quedanCandidatos(Candidatos cand) { 
      CandidatosRegistros candReg = (CandidatosRegistros)cand;
      return (candReg.indice<numVariables-1);
```
}

```
protected Etapa seleccionaCandidato(Candidatos cand, Etapa x) { 
CandidatosRegistros candReg = (CandidatosRegistros)candEtapaRegistros 
etapaReg = (EtapaRegistros)x;candReg.indice++; 
EtapaRegistros etapaSig = new EtapaRegistros(); 
etapaSig.k = etapaReg.k+1;
etapaSig.recurso = candReg.indice; 
return etapaSig;
```

```
 CandidatosRegistros candReg = (CandidatosRegistros)cand; 
            EtapaRegistros etapaReg = (EtapaRegistros)xsig; 
            SolucionRegistros solReg = (SolucionRegistros)sol; 
            boolean comp = true; 
           for(int i=0;i<etapaReg.k&&comp;i++){
                  if(grafo[etapaReg.k][i]){ 
                        //no pueden tener el mismo recurso
                 comp = !(solReg. asignacionRegistros[i]==etapaReg.recurso);
 } 
 } 
            return comp; 
 } 
     protected void anotaSolucion(Candidatos cand, Etapa x, Etapa xsig) { 
            SolucionRegistros solReg = (SolucionRegistros)sol; 
            EtapaRegistros etapaReg = (EtapaRegistros)xsig; 
            CandidatosRegistros candReg = (CandidatosRegistros)cand; 
           solReg.asignacionRegistros[etapaReg.k]=candReg.indice;
            boolean esta = false; 
            for(int i=0;i<etapaReg.k && !esta;i++){ 
                  esta = (solReg.asignacionRegistros[i]==candReg.indice); 
 } 
           if('esta) solReg.registrosUtilizados++; 
 } 
 } 
     protected void cancelaAnotacion(Candidatos cand, Etapa x, Etapa xsig) { 
            SolucionRegistros solReg = (SolucionRegistros)sol; 
            EtapaRegistros etapaReg = (EtapaRegistros)xsig; 
            CandidatosRegistros candReg = (CandidatosRegistros)cand; 
            boolean esta = false; 
           for(int i=0:i<sub>etapake</sub>, k &e !estai_{i+1}}
                  esta = (solReg.asignacionRegistros[i]==candReg.indice); 
 } 
            if(!esta){ 
                  solReg.registrosUtilizados--; 
 } 
 } 
     class EtapaRegistros extends Etapa{ 
            int k; 
            int recurso; 
 } 
     class CandidatosRegistros extends Candidatos{ 
            int indice; 
      } 
     class SolucionRegistros extends Solucion{ 
            int[]asignacionRegistros; 
            int registrosUtilizados; 
            public SolucionRegistros(int tam){ 
                  asignacionRegistros= new int[tam]; 
                  registrosUtilizados = 0; 
 } 
      }
```
}